## Auto-Tune Pro V9.1.0 VST VST3 AAX X64 CE-V.R [PATCHED]

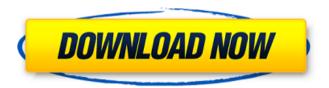

1/4

Product Features -Able to re-tune and adjust chord progression. -Set Piano Roll and Automatically Adjust Pitch. -Set Meter per note. -Set Pinpoint Tuning -Set Key Note and Chromatic Tuning. -Set Spring Pin. -Set Anchor Note and Depth. -Set Mixing Ranges. -Set Weight, Motion and Smoothness. -Set Auto Button. -Able to set automated tuning with predefined or user-defined tuning, -Show Patches in AutoTune. -Add chord notes into notes. -Add Pattern Notes. -Add Velocity notes into notes. -Able to control filters with knob or slider. -Able to retune to any target note. -Able to retune with a note's range. -Able to adjust metronome step with pitch. -Able to adjust velocity with a note's range. -Able to adjust velocity with a note's progress. -See pattern notes before changing tuning. -See notes before changing tuning. -See notes before re-tuning. -See notes and patterns before re-tuning. -Able to record notes. -Able to play back notes, -Able to play back notes and chords. -Able to map notes and chords. -Able to map notes to any map you desire. -Able to set the amount of time to hold the note before moving to the next one. -Able to set the amount of time to hold the note and the amount of time to move the note to the next one. -Able to set the amount of time to hold the note before moving to the next one. -Able to set the amount of time to hold the note and the amount of time to move the note to the next one. -Able to set the amount of time to hold the note before moving to the next one. -Able to set the amount of time to hold the note and the amount of time to move the note to the next one. -Able to set the amount of time to hold the note before moving to the next one. -Able to set the amount of time to hold the note and the amount of time to move the note to the next one. -Able to set the amount of time

## Auto-Tune Pro V9.1.0 VST VST3 AAX X64 CE-V.R

VST VST3 AAX x64 CE. Here's the latest video from Dubstar. This one is called 12 Souls - single. The video was shot on a Panasonic GP-IF100 and DP2 equipment from Dubstar. Auto-Tune Pro v7.0.8 VST VST3 x86 CE-V.R VST VST3 x86 CE. Here's the latest video from Dubstar. This one is called 12 Souls - standalone. The video was shot on a Panasonic GP-IF100 and DP2 equipment from Dubstar. Auto-Tune Pro v7.0.8 VST VST3 x86 CE-V.R VST VST3 x86 CE. Thought I'd share this with some of the forums. I've been working on some little filters that will let you produce certain frequencies from an audio. Example; producing the higher frequencies from vocal

in a kick drum. To try this the vocals need to be recorded in mono. Also, you'd need to have an audio track to dub in a lower frequency track. Well I released Auto-Tune Pro as a plugin, now I have thought of this and I thought I'd share it with you guys. The first one is called Dubstar Resonance. This filter can be used to filter out some of the resonance in vocal, guitar or any other instrument that creates resonance.

To try this you'd need to do 2 things. First you need to tune the resonant frequency. To tune the resonant frequency you need a pan that has a constant frequency. An example would be the Piano Tuner plugin from Circuit. I've also included a video tutorial on how to tune the resonant frequency. Step 1: Select the instrument you want to use the Resonance filter on. Step 2: Choose the Resonance filter. Step 3: If your audio in mono then select Mono or if your audio is stereo then choose Stereo. Step 4: Choose the Resonant frequency you want to tune. Step 5: Click Update. Auto-Tune Pro v8.2 VST x86 CE-V.R VST x86 CE. Auto-Tune Pro v8.1 VST x86 CE. VST x86 CE. Auto-Tune Pro v8.0.6 VST 6d1f23a050

https://expressionpersonelle.com/vgstudio-max-2-0-exclusive-cracked/ https://antoinevanaalst.com/wp-

content/uploads/2022/09/WorkNC16 Utorrentl TOP.pdf

https://aglgamelab.com/wp-

content/uploads/2022/09/Vray 15 RC3 Download Pc.pdf

http://adomemorial.com/2022/09/12/download-extra-quality-juki-pm-1-software-v3-2golkes/

https://ssmecanics.com/rocket-league-hot-wheels-edition-game-for-pc-full-version-cracked/

https://africantoursguide.com/corel-draw-x6-keygen-only-\_\_top\_\_-free-downloadutorrent-latest/

http://purosautosdetroit.com/?p=52837

https://bebetter-official.com/wp-

content/uploads/2022/09/SCHEMELECT\_Full\_Version.pdf

https://www.exploreveraguas.com/wp-content/uploads/2022/09/Resident\_Evil\_3\_Ne mesis Iso Download High Compressed-1.pdf

https://xn--80aagyardii6h.xn--p1ai/yajurveda-sandhyavandanam-in-tamil-pdf-13-128229/

http://www.strelkabrno.cz/advert/duaeganjularshpdf16/ https://beautyprosnearme.com/wpcontent/uploads/2022/09/security\_monitor\_pro\_5\_cracked.pdf http://teignvalleypedalbashers.co.uk/advert/titanic-1997-full-movie-free-updated-download-3gp-movies

https://sattology.org/wp-content/uploads/2022/09/Immo\_Off\_Fileszip.pdf http://www.male-blog.com/2022/09/11/1st-studio-siberian-mouse-hd-93-video-hd-masha-full/

> http://www.studiofratini.com/gundam-scratch-build-manual2/ http://www.studiofratini.com/xps-to-converter-pdf/ https://articlewatt.com/wp-

content/uploads/2022/09/Nitro\_Pro\_9\_Crack\_Keygen\_Full\_Free\_TOP\_Download.pdf https://aftertefl.com/wp-

4/4